公益財団法人 雨岳文庫 (うがくぶんこ) NPO 法人 雨岳文庫を活用する会 任意団体 雨岳自然の会 〒259-1141 神奈川県伊勢原市上粕屋 862-1 http://www.ugakubunko.com/

## 雨岳文庫データベース閲覧方法のご案内

~雨岳文庫の史料をインターネット上でご覧になれます~

「神奈川工科大学」と共同して、「雨岳文庫データベース作成委員会」を組織し、歴史資料のデジタルデータ化 を行っています。現在、雨岳文庫所有の「自由民権資料」、「旗本間部領地代官資料」の大部分を、神奈川工科大学 附属図書館のサーバーを借りて公開しています。是非、ご覧ください。

【 閲覧方法 】

雨岳文庫 Web サイト

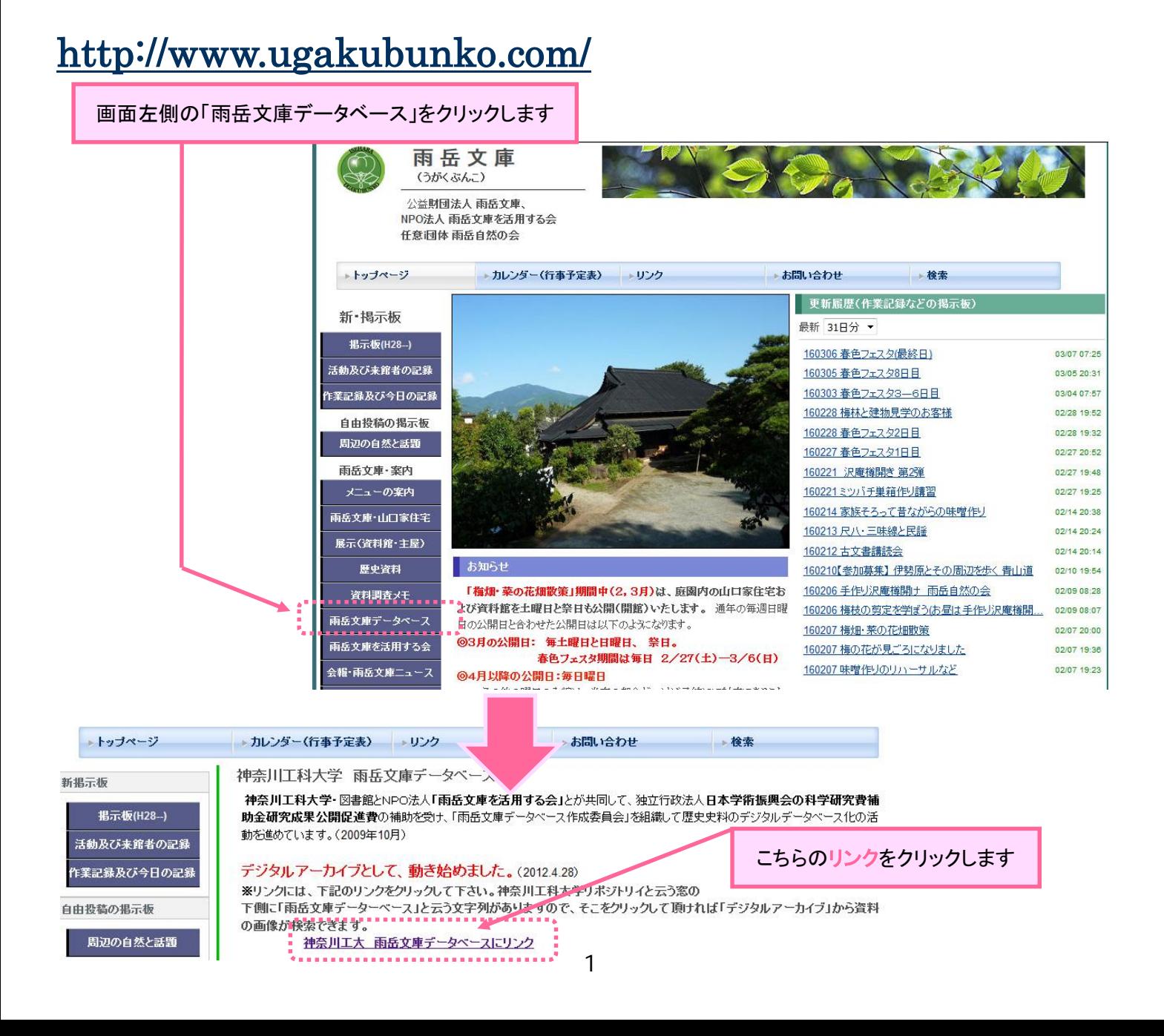

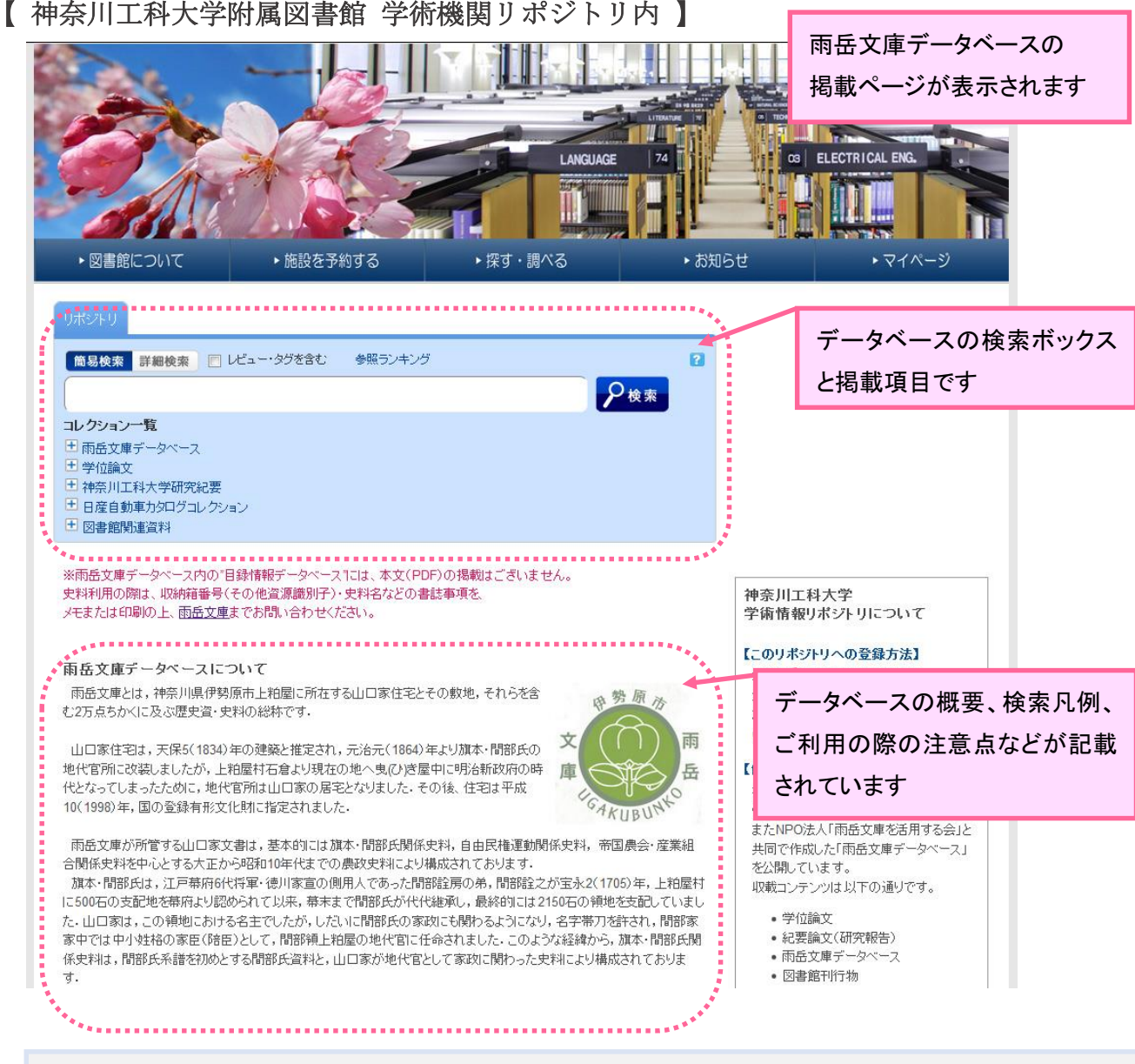

## 【凡例】(検索の際にご活用ください)

- 目録体裁は、神奈川工科大学紀要公表目録、伊勢原市史編さん室目録、神奈川県立公文書館作成 目録をそのまま利用しています
- 各目録とも、分類項目を設けていません
- 作成年については、元号が分かる場合は元号を表示し、元号を特定できない場合は近世あるいは近 代とのみ表記しています
- デジタル表記できない文字は、字体の構成について説明文を表記しています
- 適宜、句読点や並列点をつけて読みやすいようにしています
- 印章は、公印・私印とも(印)で示しています
- 作成年月日・差し出し人・請け取り人そのほかの項目で史料に記載がない場合は、空欄としています
- 虫損・切り抜きは口で、推測した場合は(カ)で補っています
- 史料名は表示されたものを採用したが、史料名だけでは内容が分からない場合あるいは史料名が表 示されていない場合は、内容および史料名を[ ]で補記しています
- 複数史料を一括してある場合は各史料名を、 / で区切り列記しています
- 史料利用にあたっては、収納箱番号(その他資源識別子)・史料名等、書誌事項が必要です

【 拡大画面 】

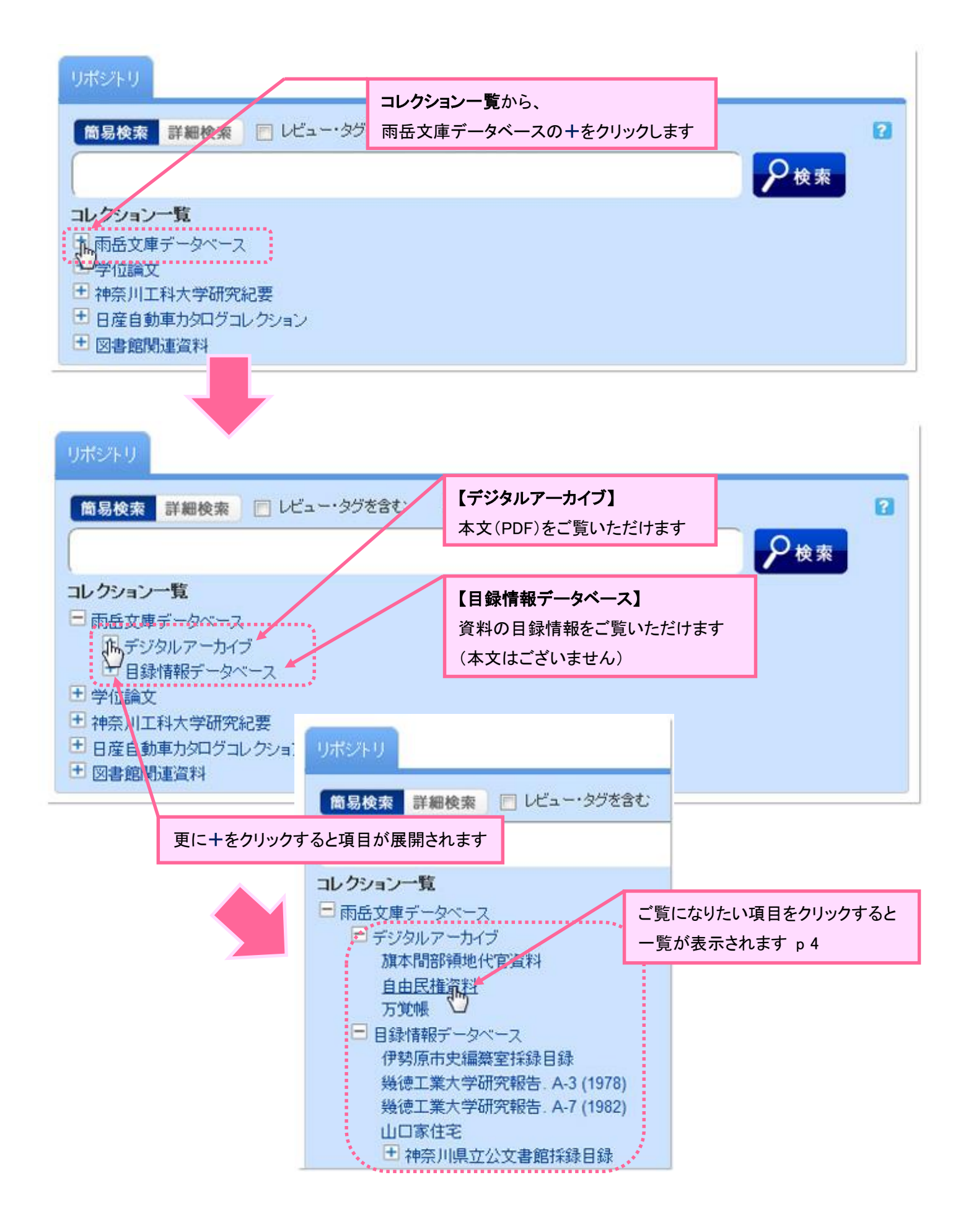

## 【 一覧表示画面 】

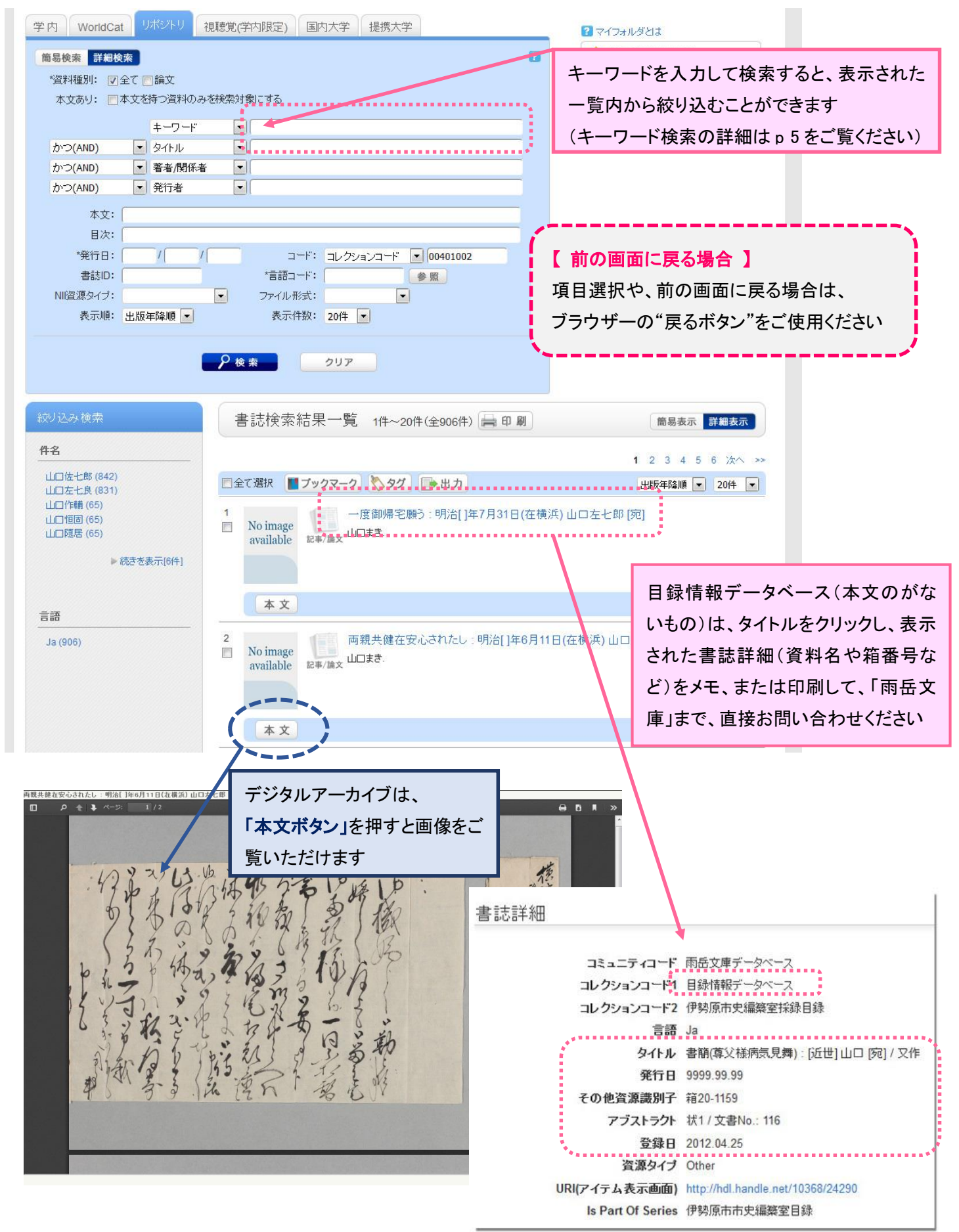

## ■キーワードからの検索方法

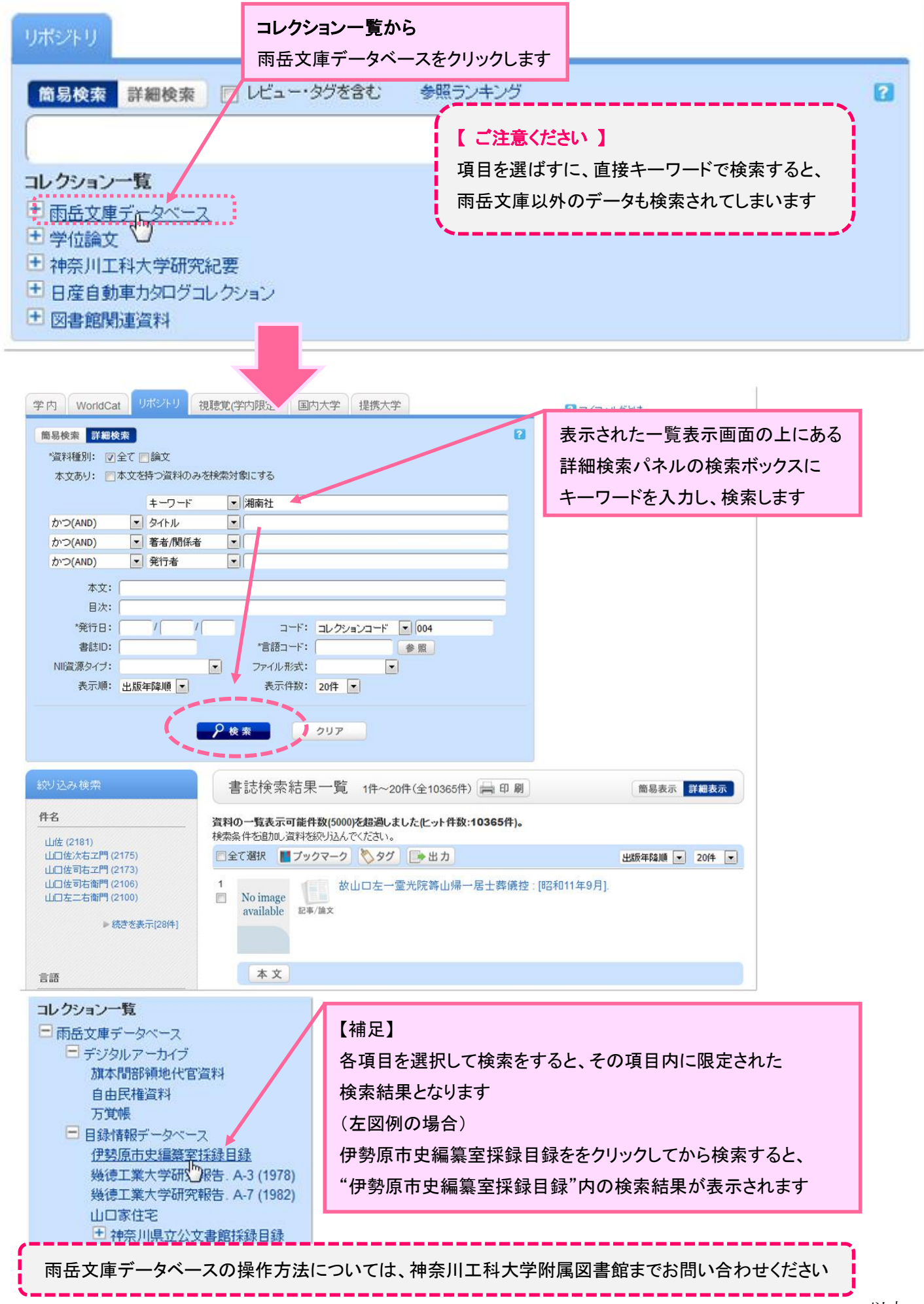

5